Федеральное государственное образовательное бюджетное учреждение высшего образования **«Финансовый университет при Правительстве Российской Федерации» (Финансовый университет)**

Московский финансовый колледж

### **УТВЕРЖДАЮ**

Заместитель директора по учебно-методической работе >2\* Г.Р. Солохова *J* « 28 » (сюне) 2019 г.

# **РАБОЧАЯ ПРОГРАММА УЧЕБНОЙ ДИСЦИПЛИНЫ**

### **ОУДЛО Информатика**

по специальности среднего профессионального образования

38.02.01 Экономика и бухгалтерский учет (по отраслям)

Рабочая программа учебной дисциплины разработана на основе Федерального государственного образовательного стандарта среднего профессионального образования (далее - ФГОС СПО) по специальности 38.02.01 Экономика и бухгалтерский учет (по отраслям) и примерной программы общеобразовательной учебной дисциплины «Информатика», рекомендованной Федеральным государственным автономным учреждением ФГАУ ФИРО от 21.07.2015г. (протокол №3)

a.

Разработчик:

Шабарова М.И. - преподаватель МФК Финуниверситета

Рецензент:

Рушанян К.С. - заместитель директора ЧУПО СПК по учебно-методической работе, к.полит.н.

Рабочая программа учебной дисциплины рассмотрена и рекомендована к утверждению на заседании предметной (цикловой) комиссии «Автоматизация финансовых расчетов».

Протокол от « 19 » *Le RR 2* 2019г. В

Председатель ПЦК  $\left\lfloor \frac{\ell \sqrt{2}}{2} \right\rfloor$  Е.О. Савушкина

**2**

### Рецензия

### на рабочую программу дисциплины «Информатика» для специальности 38.02.01 «Экономика и бухгалтерский учет (по отраслям)»

программа составлена в соответствии с государственными Данная требованиями к содержанию и уровню подготовки студента по специальности 38.02.01 «Экономика и бухгалтерский учет (по отраслям)». Изучение дисциплины «Информатика» опирается на знания, полученные учащимися в среднем звене общеобразовательной школы. Содержание учебной дисциплины включает пять основных разделов, в каждом из которых объединяется несколько тем.

В первый раздел дисциплины включено изучение тем, дающих представление о персональном компьютере (ПК) как едином аппаратнопрограммном комплексе, его месте в современных информационных процессах, использовании для обработки, хранения и передачи информации.

Второй раздел рассматривает арифметические и логические основы работы современных ПК, знакомит с различными системами счисления и алгеброй логики.

Третий раздел посвящен вопросам моделирования, алгоритмизации и основам программирования на языке Visual Basic, что позволит учащимся получить навыки использования ПК для решения учебных задач, в том числе и по другим дисциплинам, например, математике, физике.

Четвертый раздел посвящен изучению технологии работы с современным прикладным программным обеспечением, к которому относятся стандартная программа-приложение WINDOWS: графический редактор Paint и офисные программы: текстовый процессор MS WORD, табличный процессор MS Excel.

В пятом разделе рассматриваются виды сетей. Поиск и передача информации в сети. Работа в локальной и глобальной сети INTERNET.

плане растределения учебных часов основное внимание уделено B практическим занятиям, это позволит обеспечить качественный уровень подготовки учащихся, приобретение ими устойчивых практических навыков. Полученные послужат фунламентом «Информационные технологии в профессиональной деятельности» на следующем курсе, а также будут помогать в получении знаний по специальным дисциплинам.

При изучении дисциплины «Информатика» предполагается использовать учебные пособия, рекомендованные для подготовки специалистов в среднем профессиональном звене по специальности и 38.02.01 «Экономика и бухгалтерский учет (по отраслям)», а также методические разработки преподавателей МФК. Программа составлена таким образом, что студенты от занятия к занятию переходят от простого материала к более сложному и закрепляют полученные знания практическими навыками.

Программа ориентирована на стандартные офисные программы и позволяет обрести базовые знания и навыки использования средств

**вычислительной техники (СВТ), использовать информационнокоммуникационные технологии для дальнейшего совершенствования профессиональной деятельности.**

**Замечаний и дополнительных предложений нет.**

**Рецензент: Заместитель директора ЧУПО СПК по учебно**методической работе, к подат.н. **| К / Делики Рушанян К С.** 

## **СОДЕРЖАНИЕ**

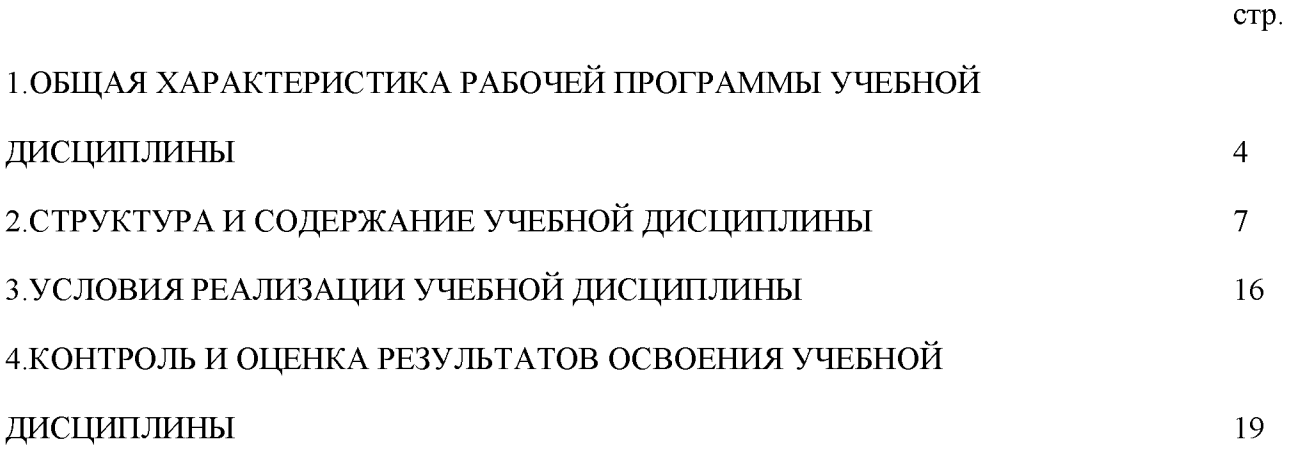

### <span id="page-5-0"></span>**1. ОБЩАЯ ХАРАКТЕРИСТИКА РАБОЧЕЙ ПРОГРАММЫ УЧЕБНОЙ ДИСЦИПЛИНЫ**

#### **1.1. Место дисциплины в структуре основной образовательной программы**

Учебная дисциплина «Информатика» является обязательной частью общеобразовательного учебного цикла основной профессиональной образовательной программы в соответствии с ФГОС по специальности среднего профессионального образования 38.02.01 Экономика и бухгалтерский учет (по отраслям).

Учебная дисциплина «Информатика» обеспечивает формирование профессиональных и общих компетенций по всем видам деятельности ФГОС по специальности 38.02.01 Экономика и бухгалтерский учет (по отраслям). Особое значение дисциплина имеет при формировании и развитии общих компетенций:

ОК 01. Выбирать способы решения задач профессиональной деятельности применительно к различным контекстам;

ОК 02. Осуществлять поиск, анализ и интерпретацию информации, необходимой для выполнения задач профессиональной деятельности;

ОК 03. Планировать и реализовывать собственное профессиональное и личностное развитие;

ОК 04. Работать в коллективе и команде, эффективно взаимодействовать с коллегами, руководством, клиентами;

ОК 05. Осуществлять устную и письменную коммуникацию на государственном языке Российской Федерации с учетом особенностей социального и культурного контекста;

ОК 06. Проявлять гражданско-патриотическую позицию, демонстрировать осознанное поведение на основе традиционных общечеловеческих ценностей;

ОК 09. Использовать информационные технологии в профессиональной деятельности.

#### **1.2. Цель и планируемые результаты освоения дисциплины**

В рамках программы учебной дисциплины обучающимися осваиваются умения и знания

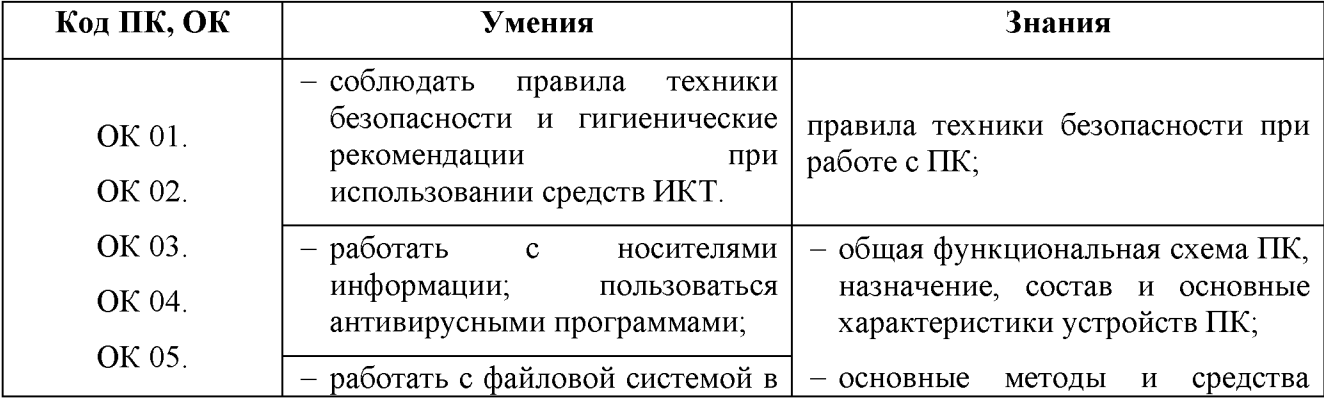

**4**

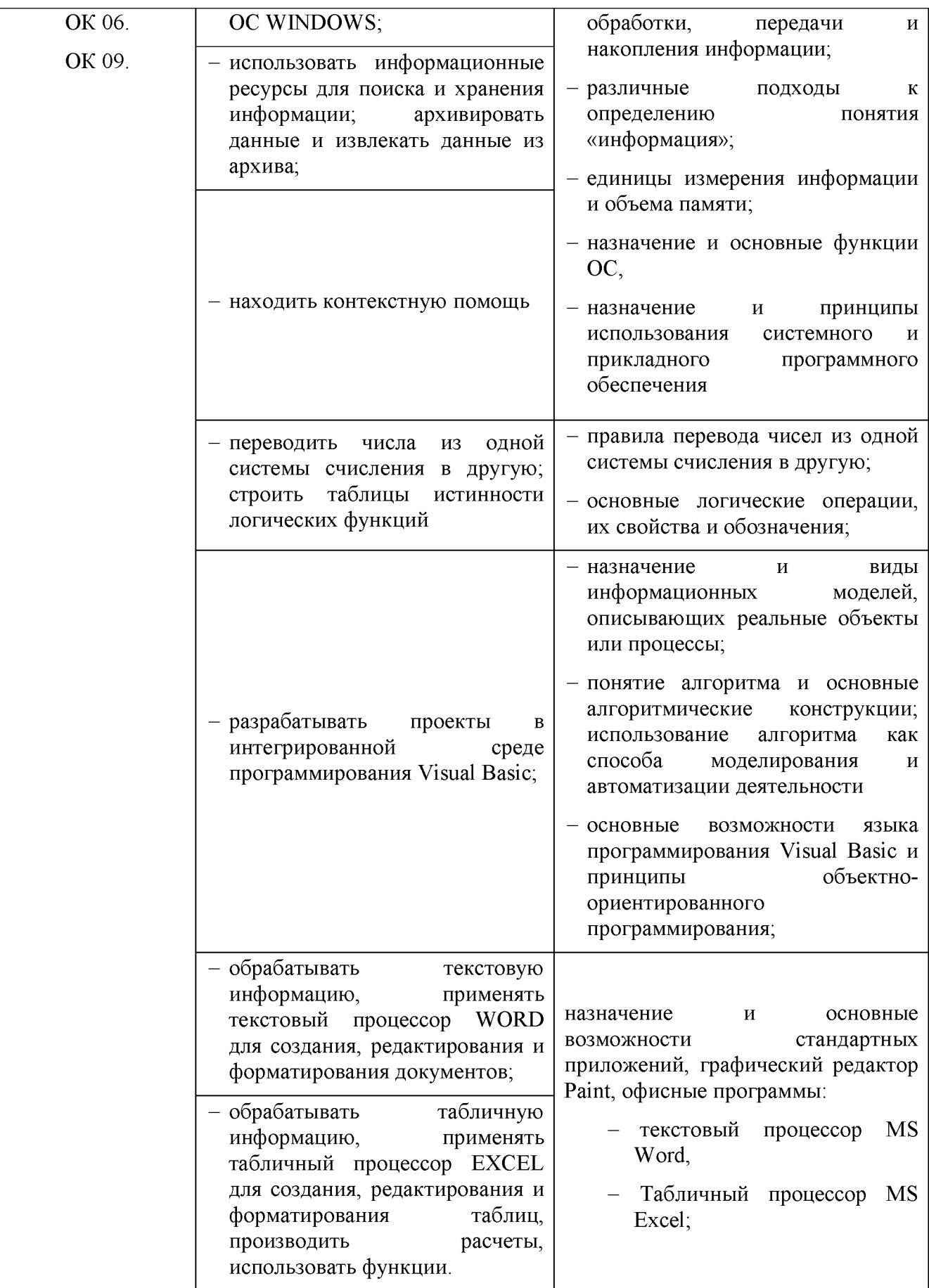

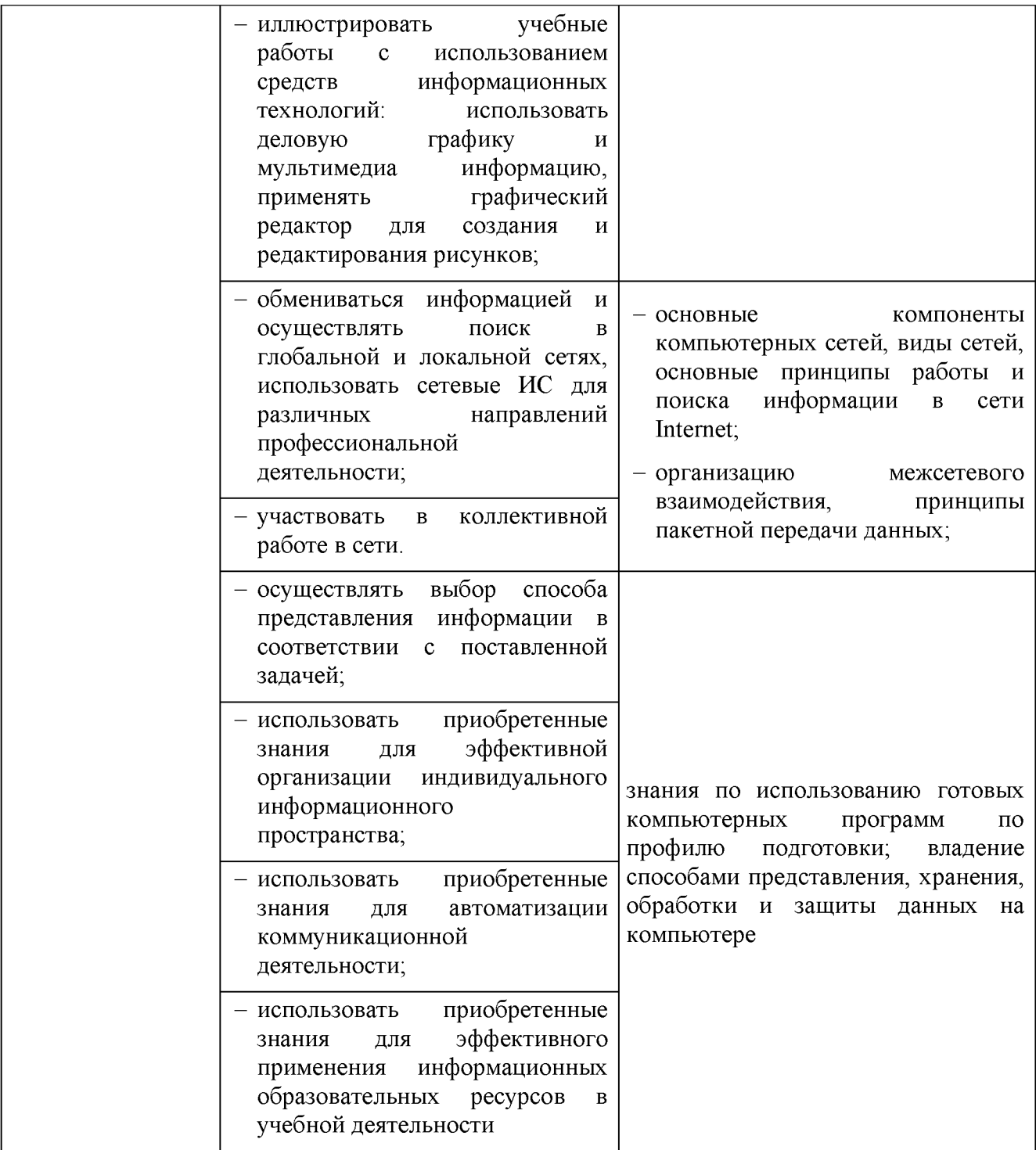

# **2. СТРУКТУРА И СОДЕРЖАНИЕ УЧЕБНОЙ ДИСЦИПЛИНЫ**

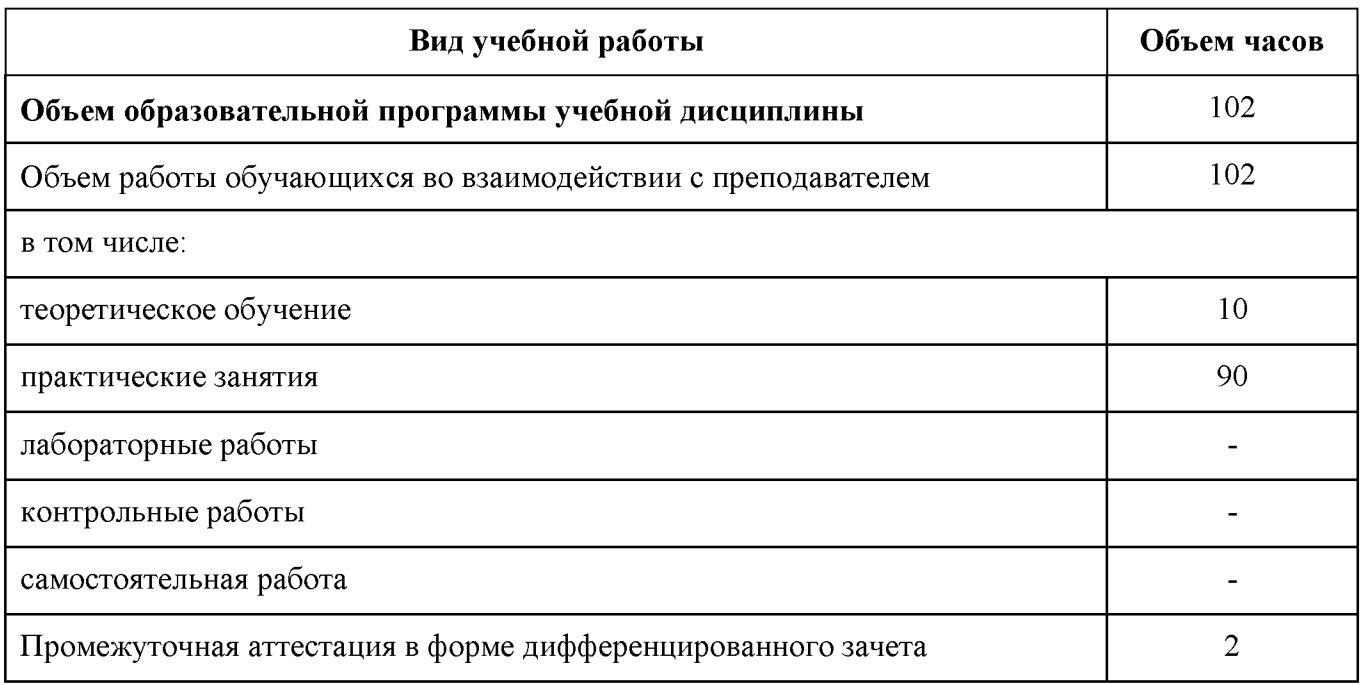

### **2.1. Объем учебной дисциплины и виды учебной работы**

## **2.2 Тематический план и содержание учебной дисциплины**

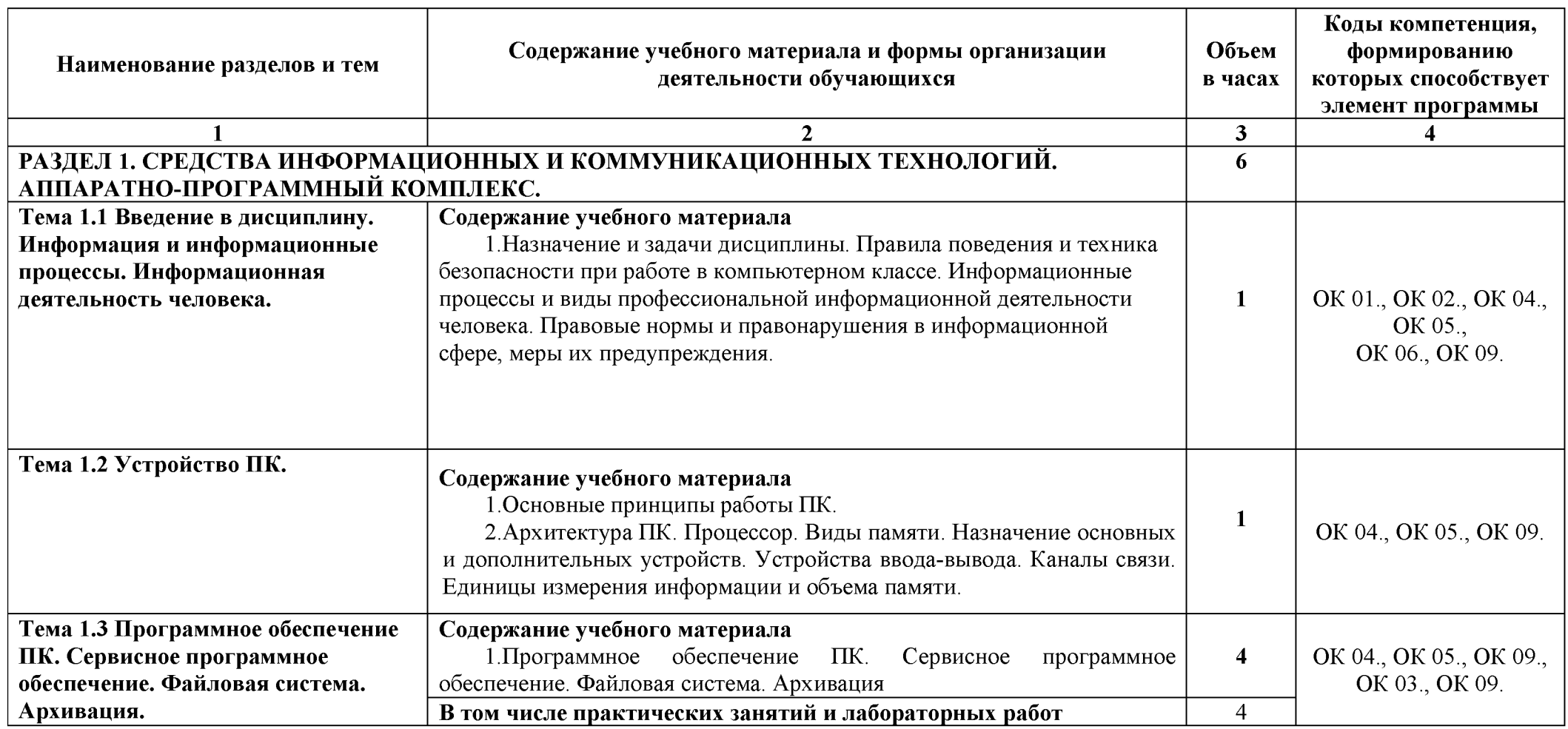

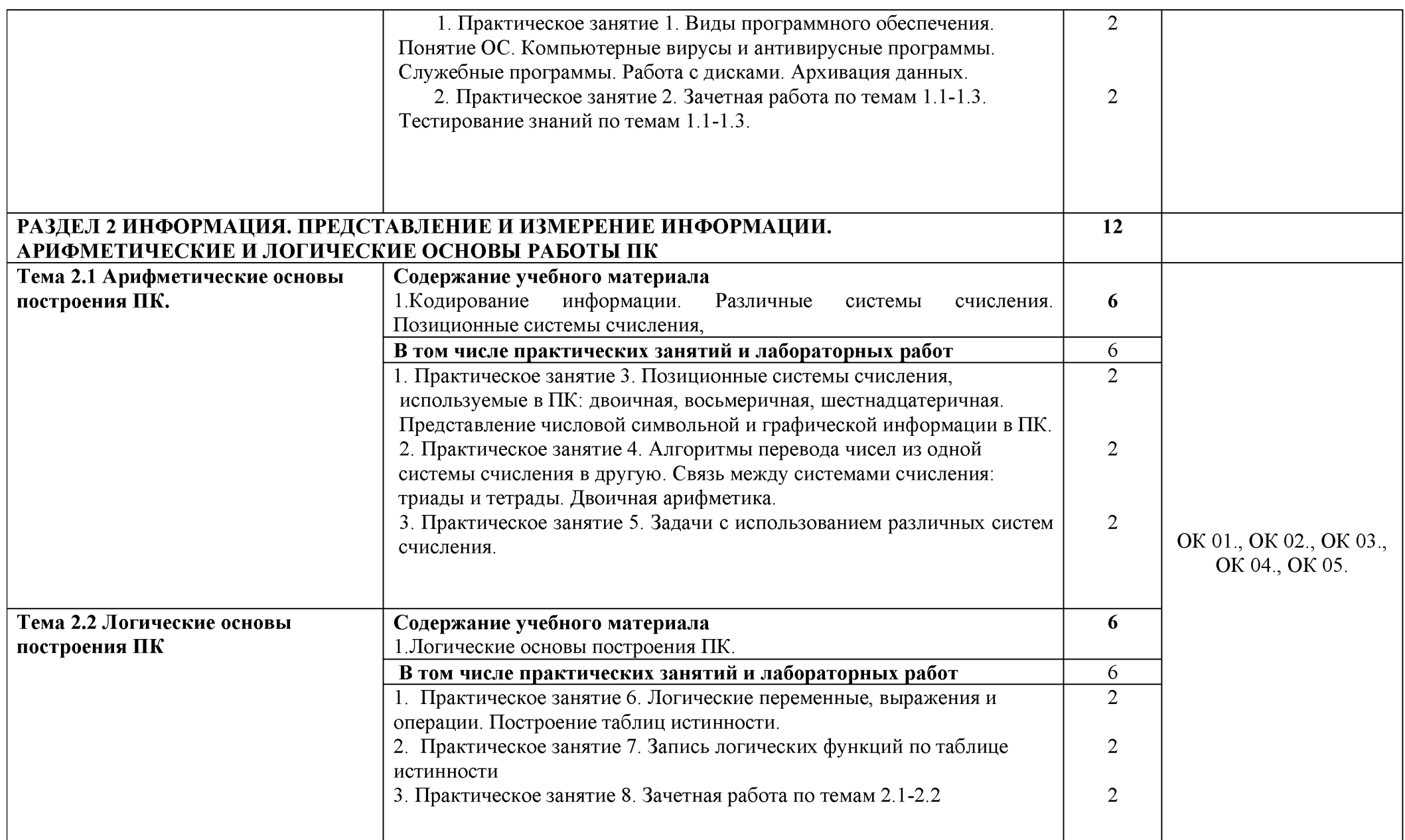

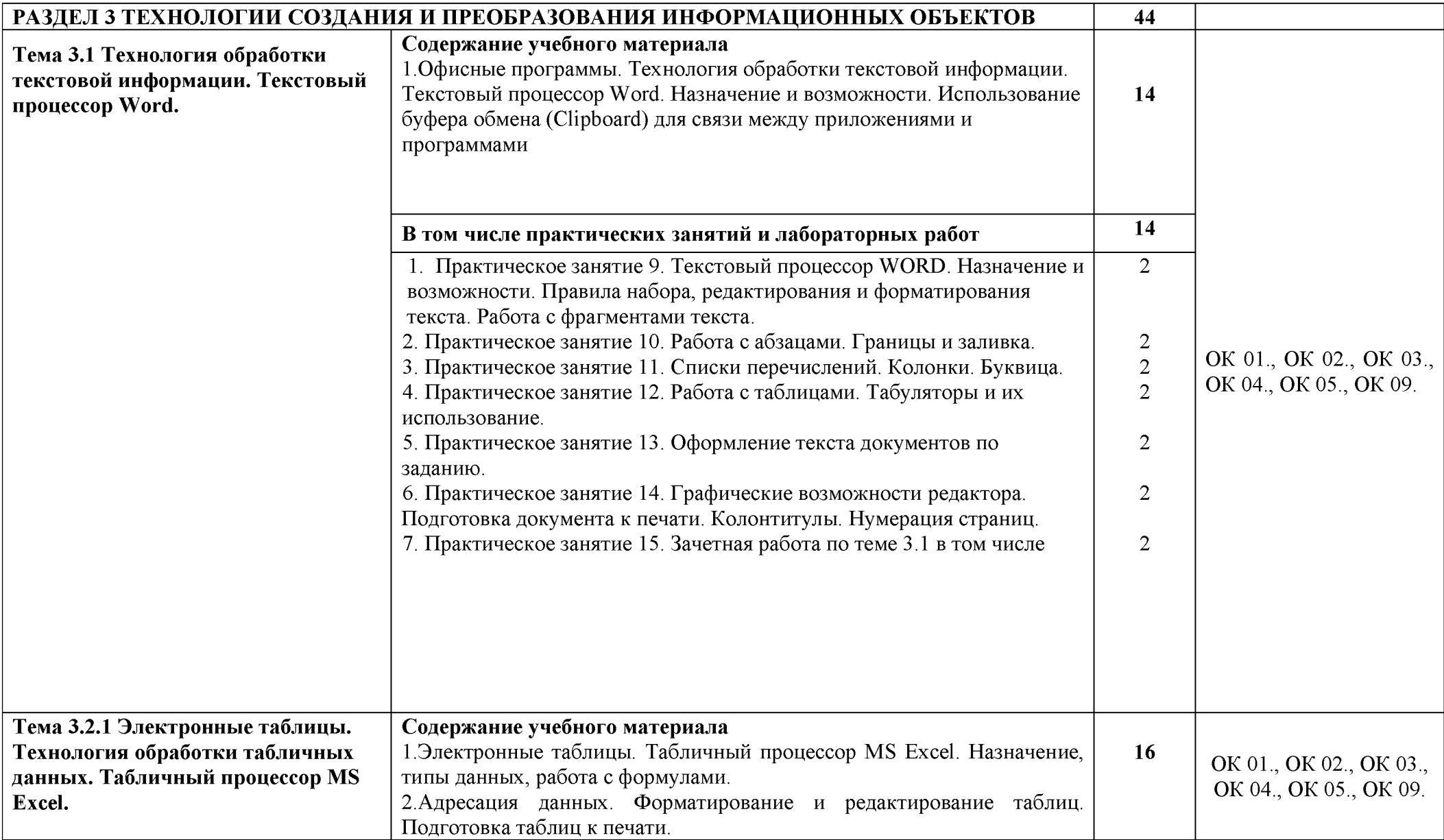

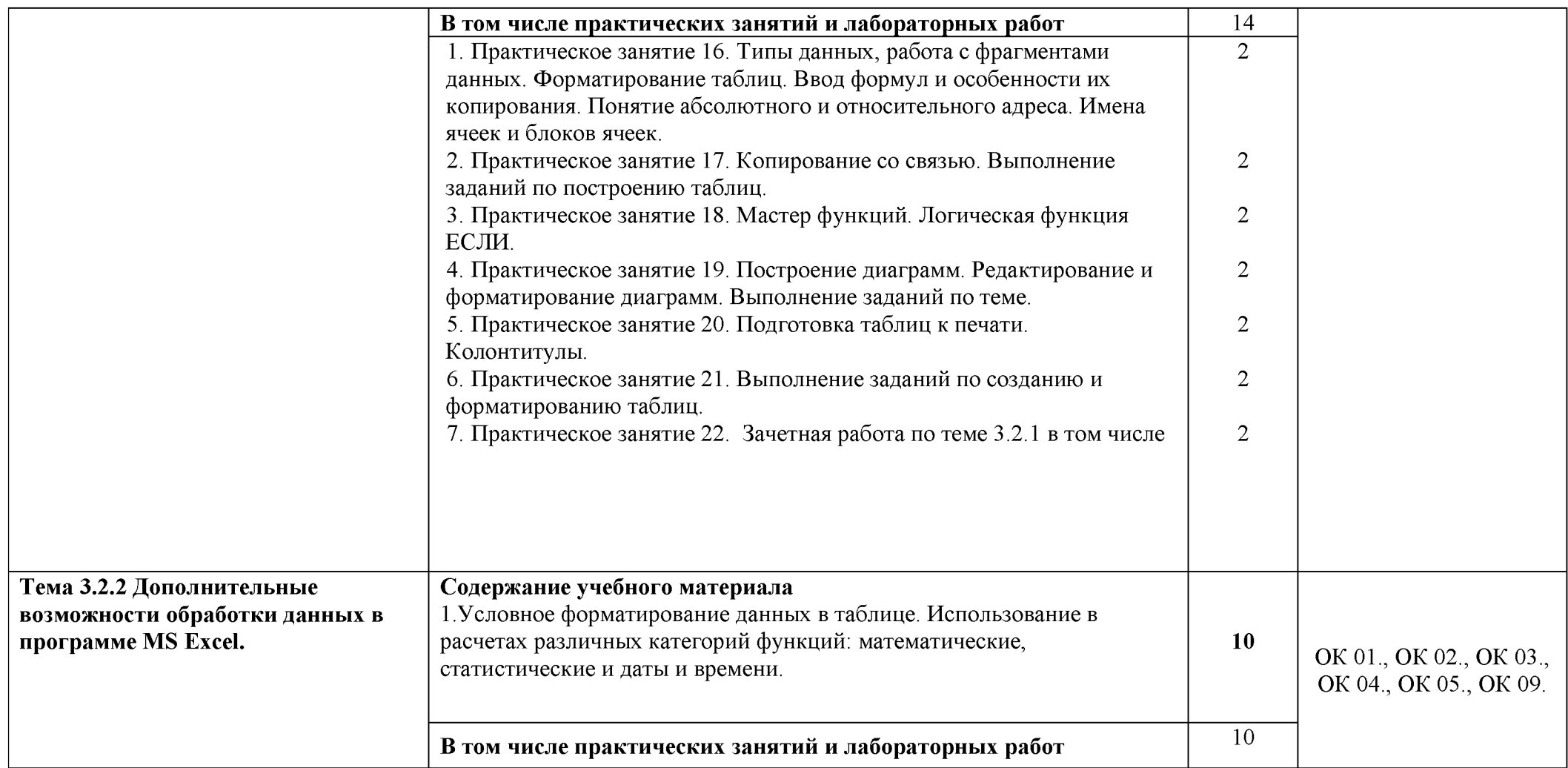

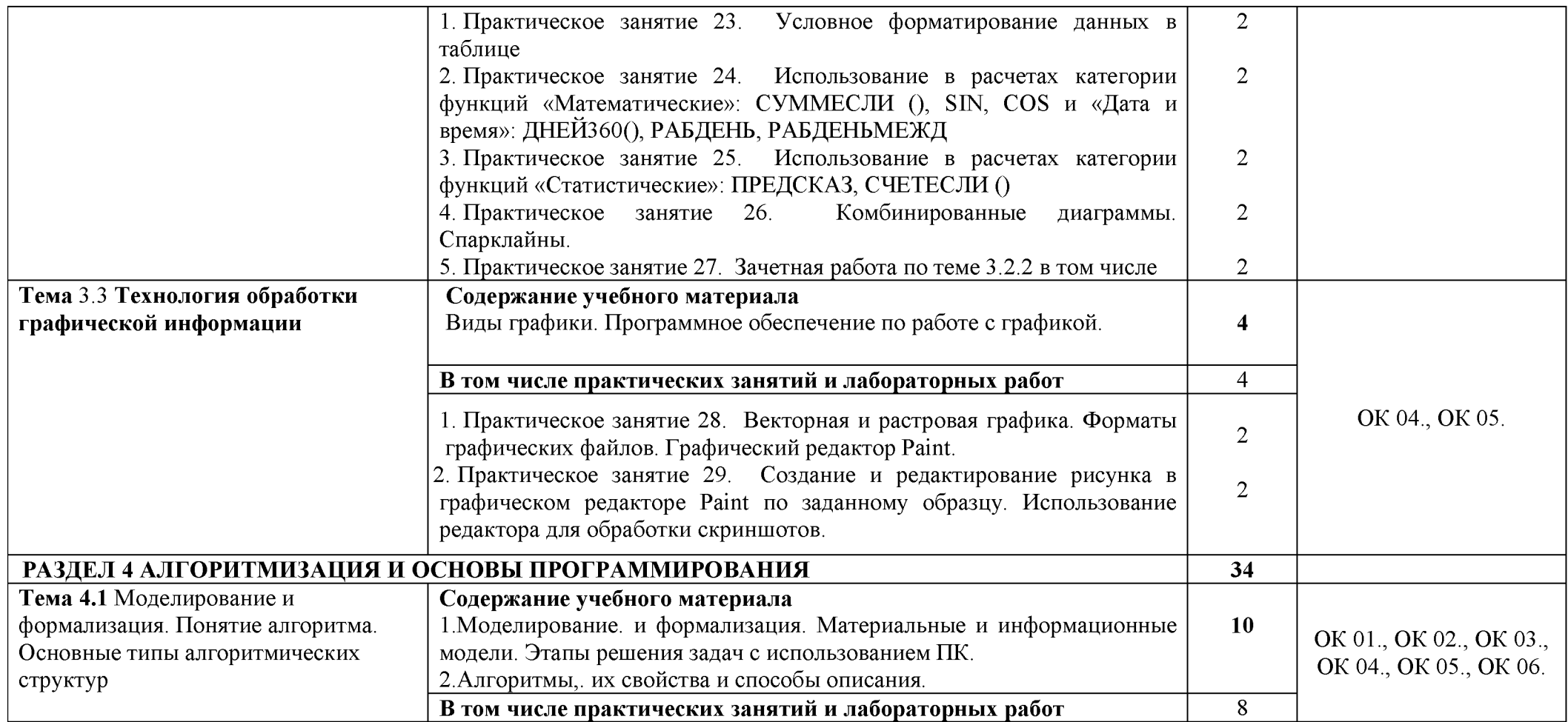

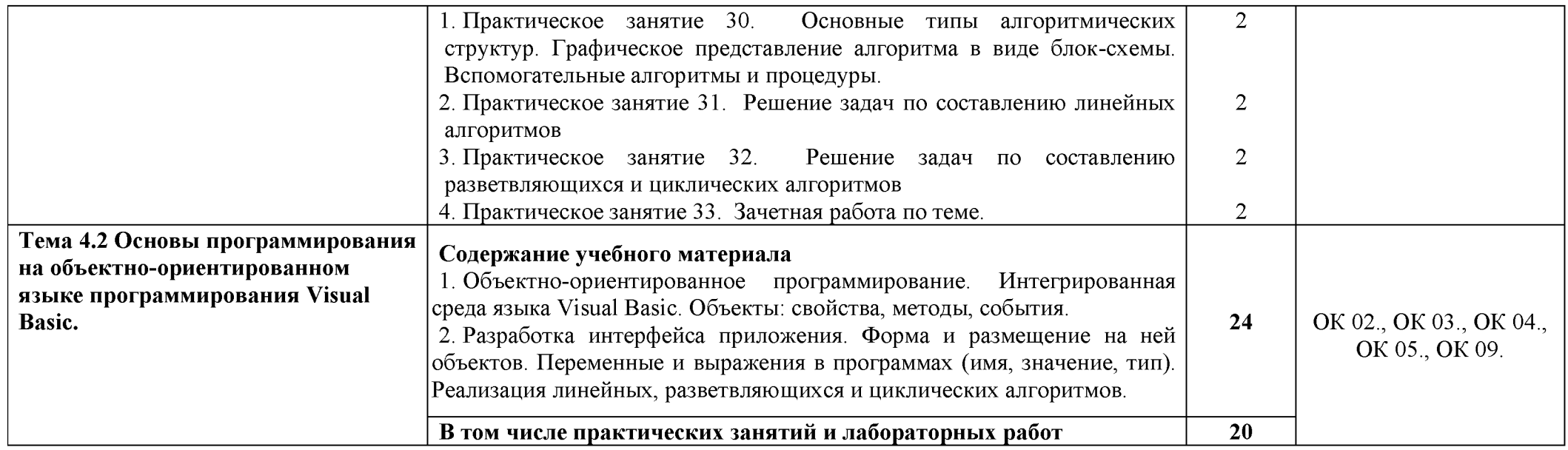

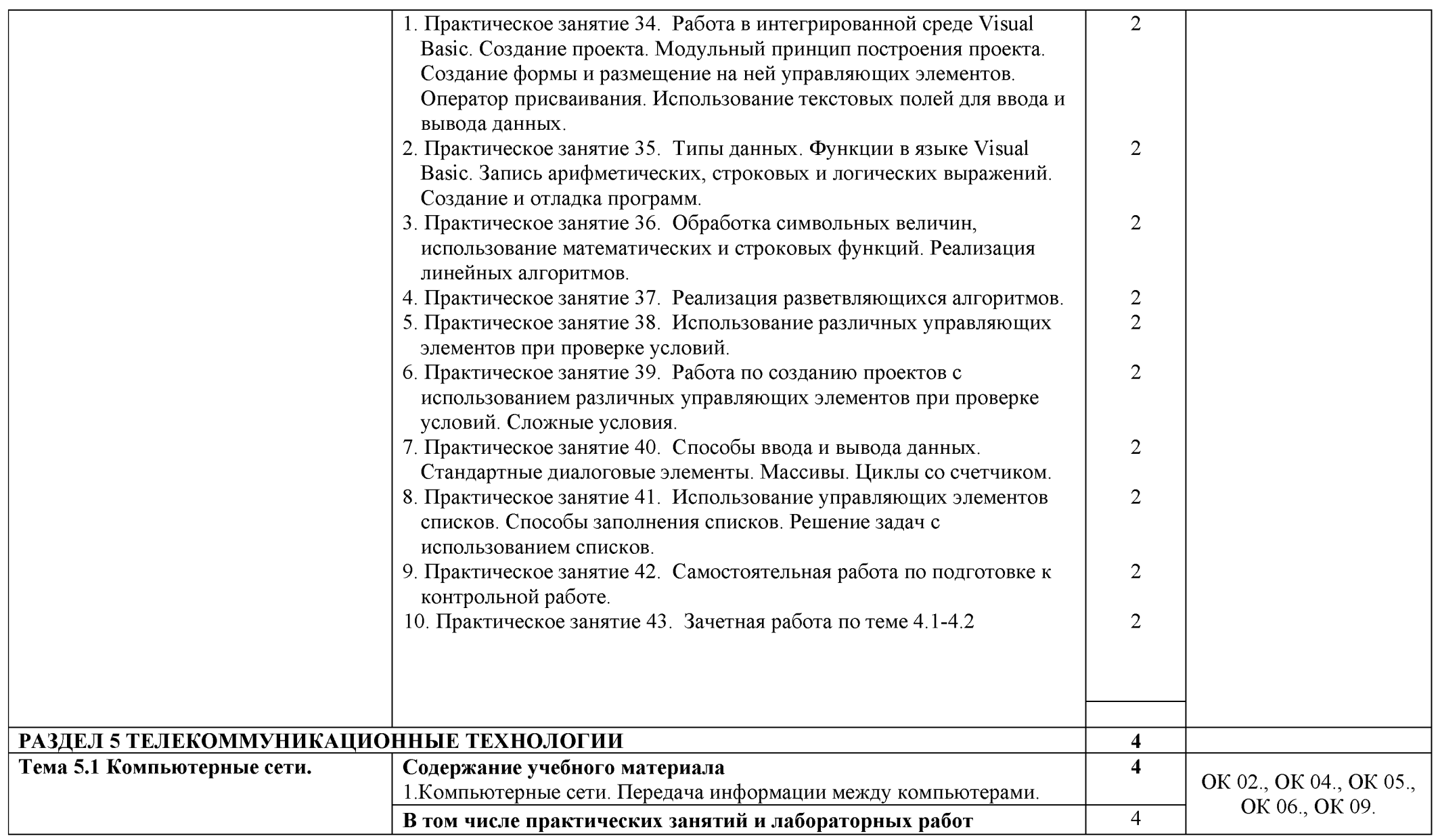

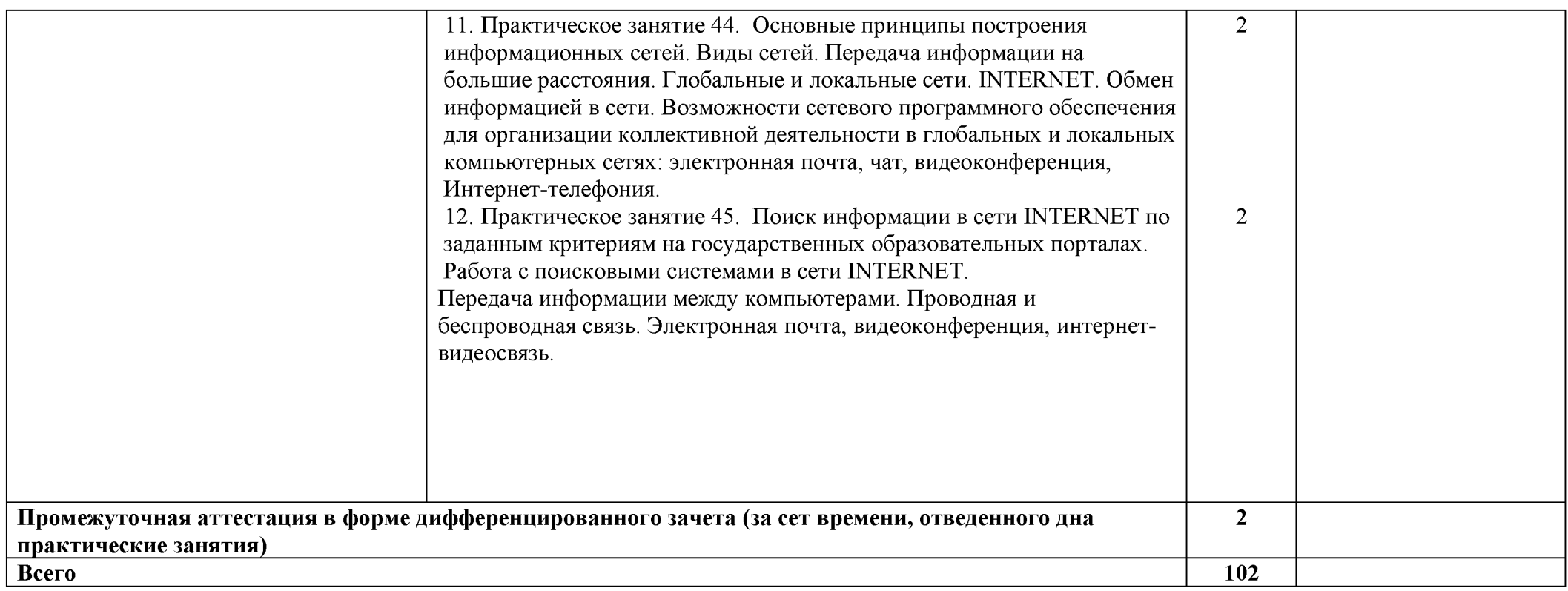

### **2. УСЛОВИЯ РЕАЛИЗАЦИИ ПРОГРАММЫ УЧЕБНОЙ ДИСЦИПЛИНЫ**

#### **3.1. Материально-техническое обеспечение**

Для реализации программы учебной дисциплины должны быть предусмотрены следующие специальные помещения (в соответствии с ФГОС и ПООП): лаборатория Информационных технологий в профессиональной деятельности,

оснащенная оборудованием:

- рабочее место преподавателя;
- доска;
- столы для обучающихся;
- стулья для обучающихся.

техническими средствами обучения:

- компьютер преподавателя;
- компьютеры студенческие;
- колонки для воспроизведения;
- мультимедиа-проектор.

#### **3.2. Информационное обеспечение реализации программы**

Для реализации программы библиотечный фонд образовательной организации должен иметь печатные и/или электронные образовательные и информационные ресурсы, рекомендуемых для использования в образовательном процессе

3.2.1 Печатные издания

Нормативные правовые документы:

1. Федеральный закон от 27.07.2006 N 149-ФЗ (ред. от 23.04.2018) "Об информации, информационных технологиях и о защите информации"

### Основная литература:

1. Хлебников, А.А. Информатика: учебник/А.А. Хлебников - Ростов-на-Дону: Феникс, 2015 - 446 с. - Среднее профессиональное образование

### 3.2.2 Электронные издания (электронные ресурсы)

- 1[. http://znanium.com](http://znanium.com/)  Электронно-библиотечная система znanium.com
- 2[. http://www.urait.ru](http://www.urait.ru/)  электронная библиотека издательства ЮРАЙТ
- 3. <http://www>. Fcior.edu.ru Федеральный центр инф.-образовательных ресурсов ФЦИОР
- 4. <http://www>. School-collection.edu.ru Единая коллекция цифровых образовательных курсов
- 5. <http://www>. intuit. ru/studies/courses Открытые интернет-курсы «Интуит» по курсу «Информатика»
- 6. <http://www>. lms. iite. unesco. org Открытые электронные курсы «ИИТО ЮНЕСКО» по информационным технологиям
- 7. <http://ru>. iite. unesco. org/publications Открытая электронная библиотека «ИИТО ЮНЕСКО» по ИКТ в образовании
- 8. [www.megabook.](http://www.megabook) ru (Мегаэнциклопедия Кирилла и Мефодия, разделы «Наука / Математика.Кибернетика» и «Техника / Компьютеры и Интернет».
- 9. <http://www.ict.edu.ru> портал «Информационно-коммуникационные технологии в образовании»
- 10. <http://www>. digital-edu. ru Справочник образовательных ресурсов «Портал цифрового образования»
- 11. <http://www>. window. edu. ru Единое окно доступа к образовательным ресурсам Российской Федерации
- 12[. http://ru.wikipedia.org](http://ru.wikipedia.org/)  Википедия общедоступная многоязычная универсальная интернет-энциклопедия со свободным контентом
- 13[. http://lessons-tva.info/edu/e-informatika.html -](http://lessons-tva.info/edu/e-informatika.html) Online учебник "Экономическая информатика"
- 14. <http://dpk-info.ucoz.ru/> Учебник по информатике
- 15. <http://www.5byte.ru/> Информатика и ИКТ
- 16. <http://www.intuit.ru/department/office/ms2007guide> Национальный открытый университет
- 17. <http://www.edu.ru> Российское образование. Федеральный образовательный портал

3.2.3 Дополнительные источники

- 1. Новожилов О.П., Информатика. Учебник для СПО.,2019.
- 2. Трофимов В.В., Информатика. Учебник для СПО.в 2т., 2018.
- 3. Угринович, Н.Д. Информатика 10-11 класс / Н.Д. Угринович. М.: Бином. Лаборатория знаний, 2017.
- 4. Новожилов О.П., Архитектура компьютерных систем (части1,2) Учебное пособие для СПО, 2018.
- 5. Поляков В.П., Косарев В.П. , Информатика для экономистов, Учебное пособие для СПО, 2 издание, 2018.
- 6. Каймин, В.А. Информатика: практикум на ЭВМ / В.А. Каймин, Б.С. Касаев. М.: ИНФРА-М.: 2016.
- 7. Астафьева Н.Е., Гаврилова С.А., Цветкова М.С. Информатика и ИКТ практикум для профессий и специальностей технического и социально-экономического профилей: учебное пособие для студентов учреждений средн. проф. образования/ под редакцией М.С. Цветковой. - М.:2014.
- 8. Малясова С.В., Дьяненко С.В. Информатика и ИКТ: Пособие для подготовки к ЕГЭ: учебное пособие для студентов учреждений средн. проф. образования/ под редакцией М.С. Цветковой. - М.:2015.
- 9. Ананьев А., Федоров А. Самоучитель Visual Basic 6.0.- СПб.: БХВ-Петербург, 2015.
- 10. Долженков В.А. Microsoft Office Excel 2010. СПб.: БХВ-Петербург, 2015.
- 11. Цветкова М.С.,: электронный учебно-метод комплекс для студ. учреждений среднего профессионального образования / М. Академия, 2015.

Методические разработки МФК:

- 12. Катаева О.Г. Учебно-методическое пособие "Арифметические и логические основы построения ПК", 2015.
- 13. Катаева О.Г. Сборник практических заданий для программирования на языке Visual Basic, 2015
- 14. Шабарова М.И. Рабочая тетрадь по теме «Алгоритмизация и основы программирования», 2018
- 15. Катаева О.Г. Тесты по теме «Аппаратно-программный комплекс», 2015
- 16. Шабарова М.И. Сборник практических сквозных заданий по теме «Табличный процессор MS Excel», 2018
- 17. Редькина И.М Сборник практических заданий по программе Excel»,2017
- 18. Шабарова М.И. Вопросы для тестов по теме «Табличный процессор Excel», 2017
- 19. Катаева О.Г. Вопросы для тестов по теме «Текстовый процессор Word», 2015
- 20. Шабарова М.И. «Учебно-методическое пособие по работе с табличным процессором Excel 2010», 2019

# 3. КОНТРОЛЬ И ОЦЕНКА РЕЗУЛЬТАТОВ ОСВОЕНИЯ<br>УЧЕБНОЙ ДИСЦИПЛИНЫ

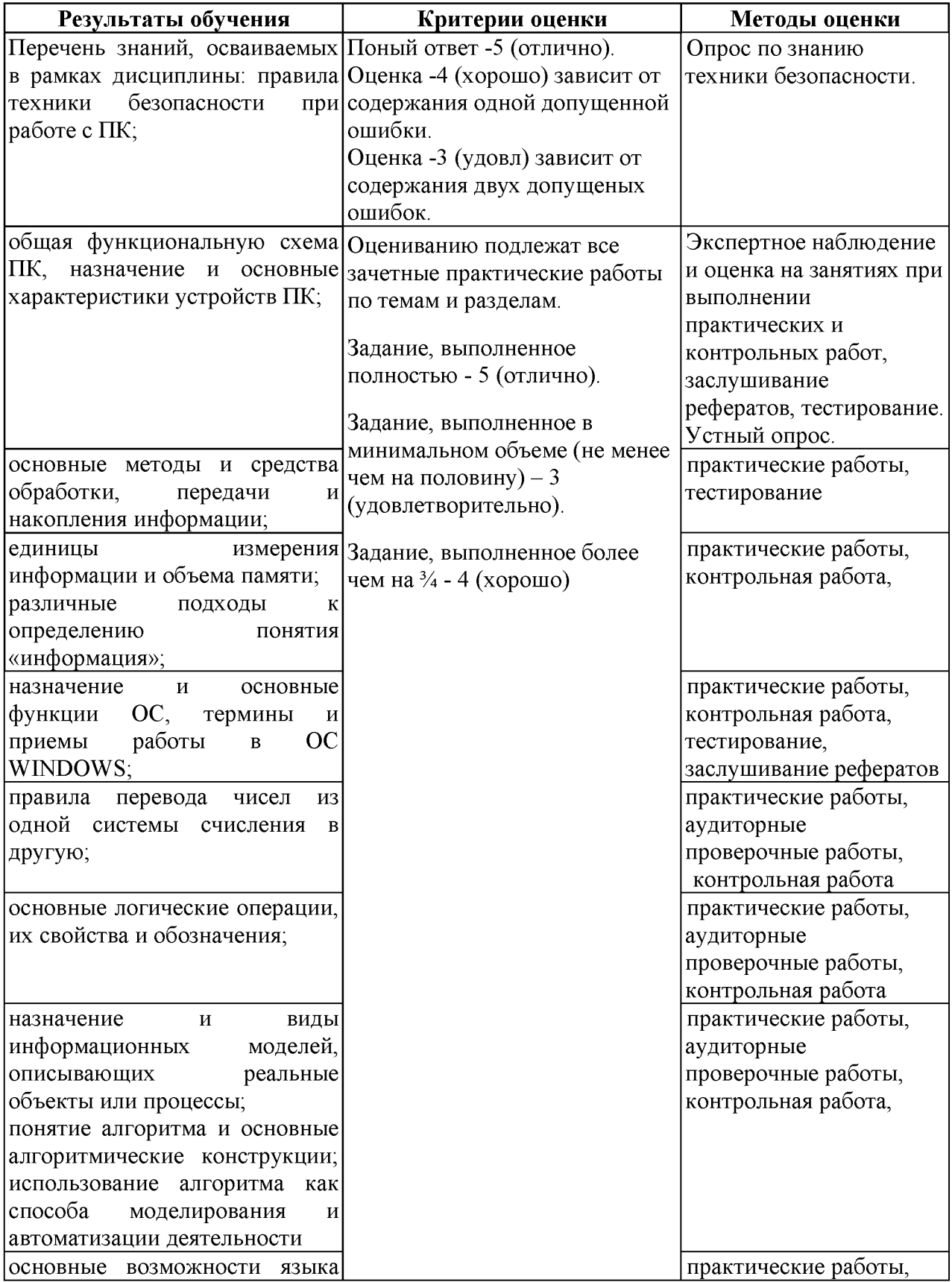

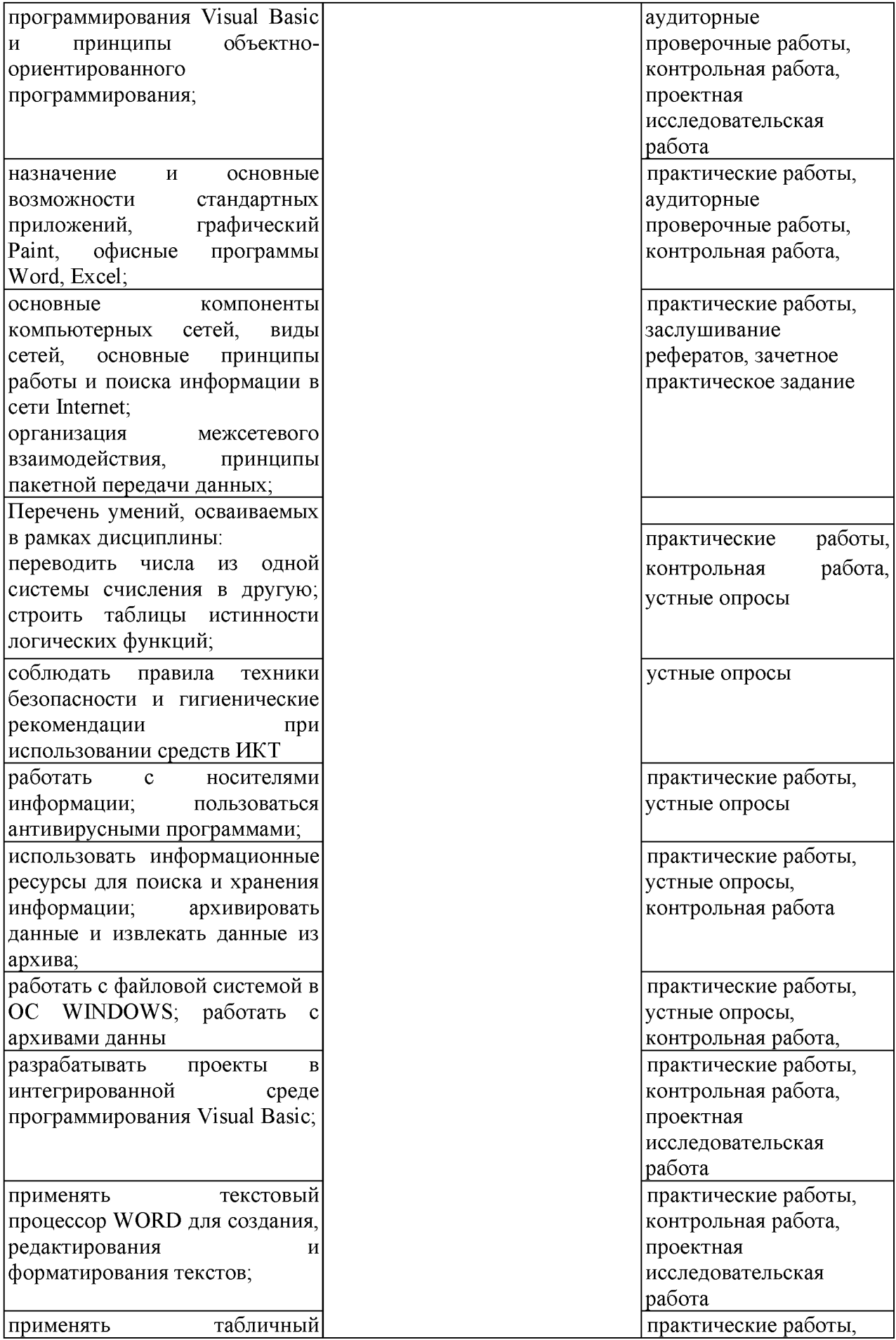

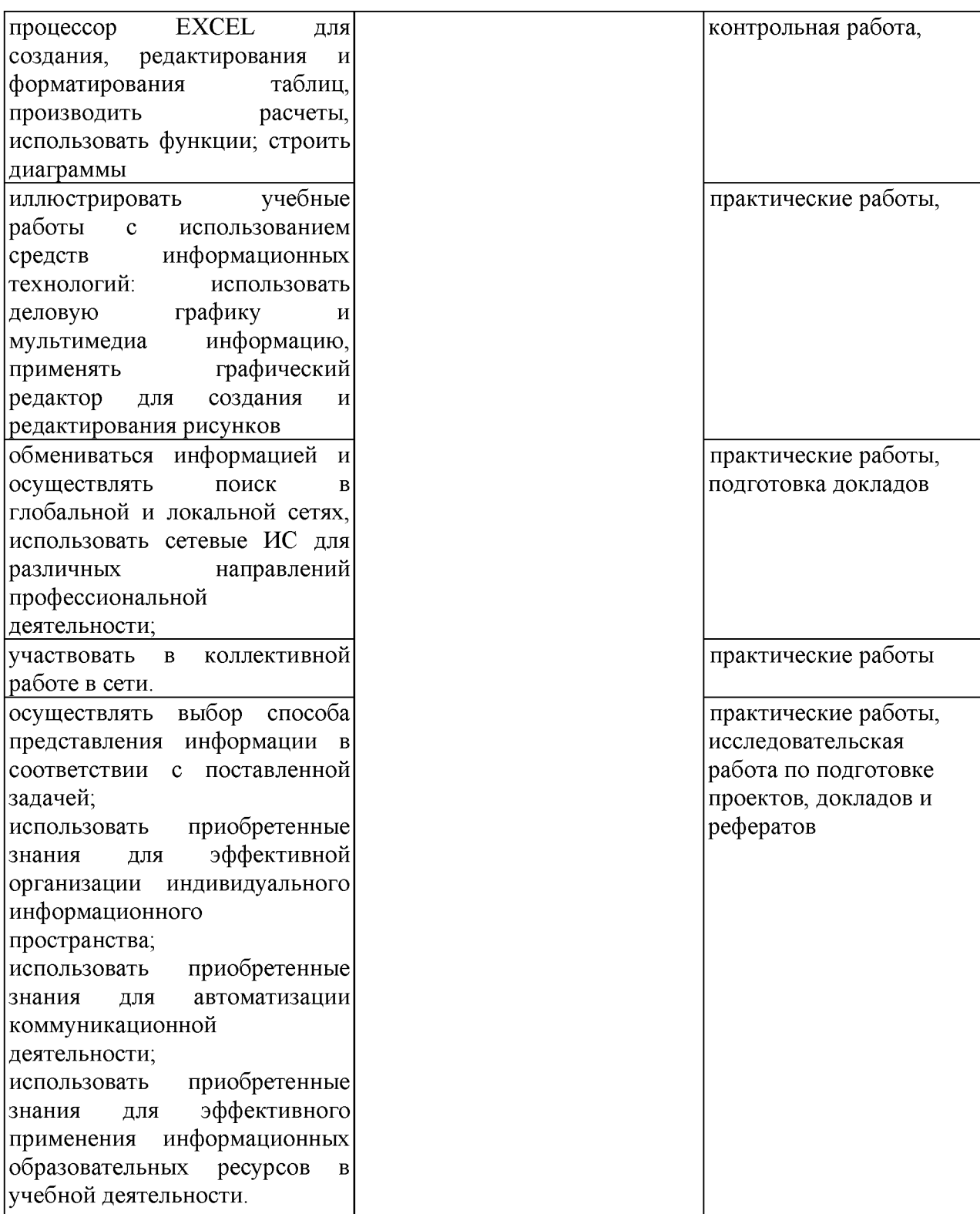